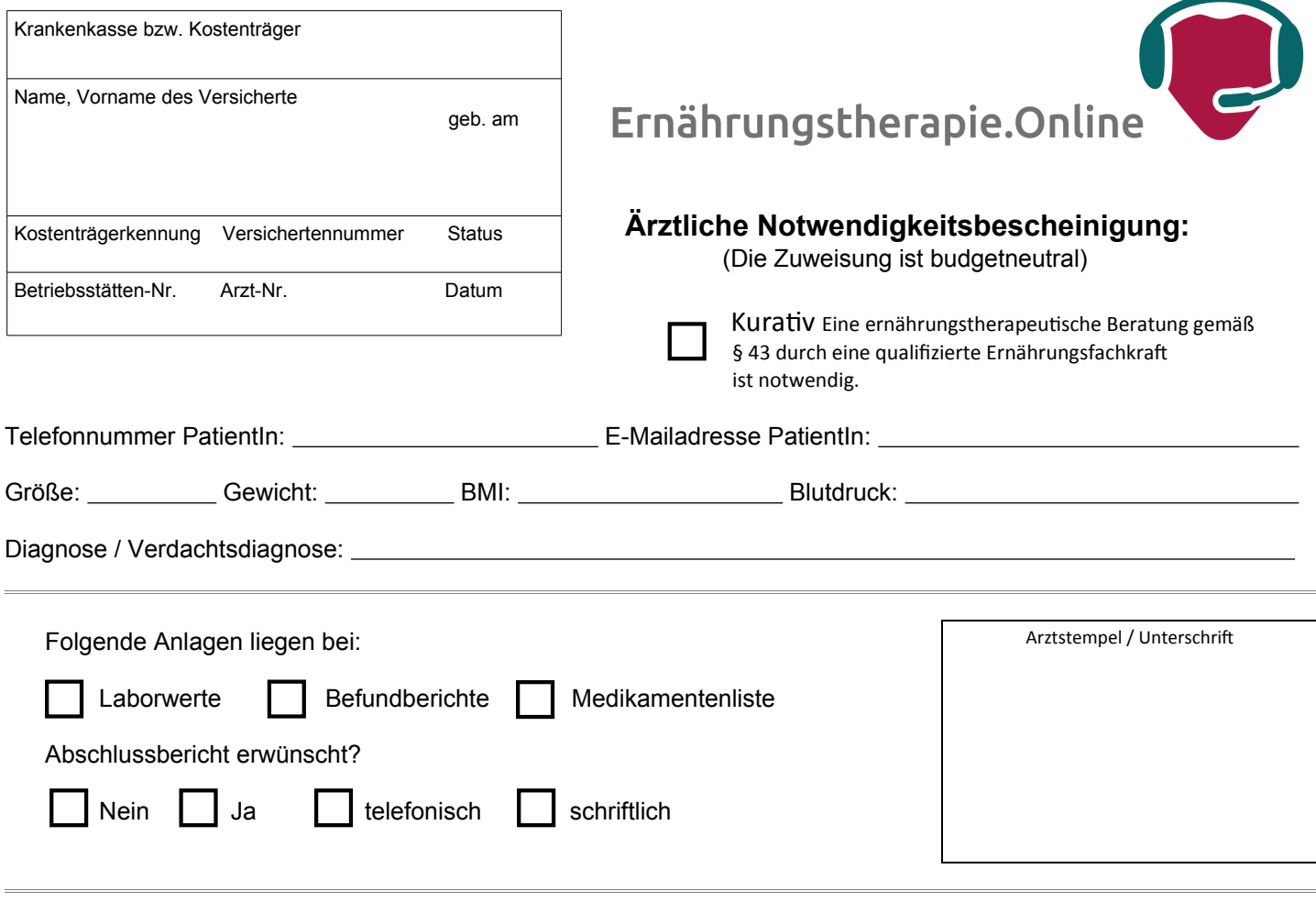

Indikation für eine ernährungstherapeutische Beratung (Mehrfachnennungen möglich):

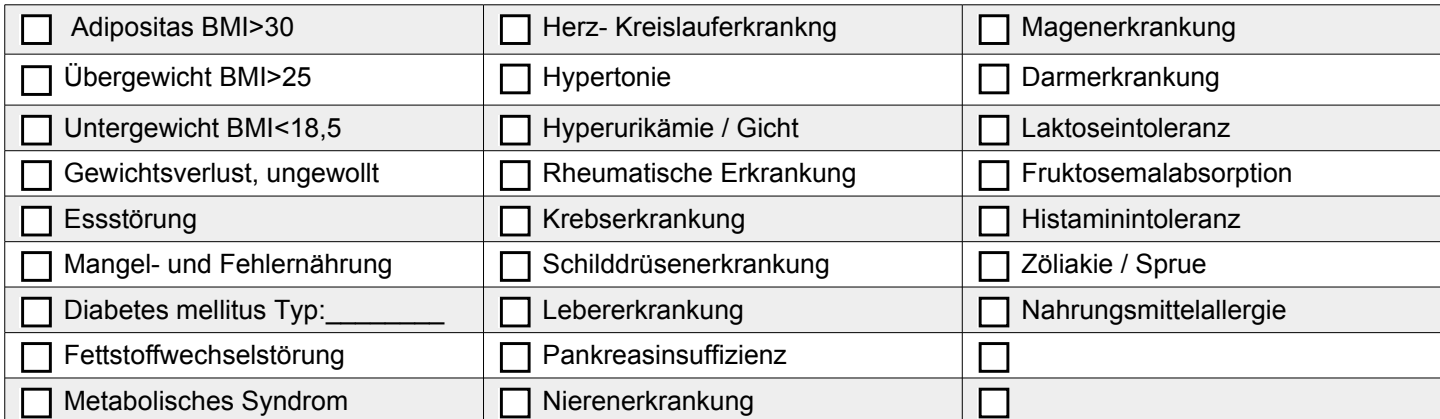

## **Vorgehensweise / Ablauf für gesetzlich Versicherte:**

1. **Der Arzt** hält eine ernährungstherapeutische Beratung für notwendig, gibt der Patientin diese Bescheinigung mit und fügt ggf. aktuelle Laborwerte, Befunde und Medikamentenplan an. 2. **Die Patientin** sendet die Notwendigkeitsbescheinigung weiter an **Ernährungstherapie.Online** (per Mail oder auf [https://ernaehrungstherapie.online/service/sicherer-dokumentenupload\)](https://ernaehrungstherapie.online/service/sicherer-dokumentenupload). 3. **Ernährungstherpie.Online** erstellt einen Kostenvoranschlag und übernimmt fortan alle Kommunikation mit der Krankenkasse, wie etwa: Antragstellung, Abrechnung des Krankenkassenzuschusses, etc. 4. Nach Genehmigung der Ernährungsberatung durch die Krankenkasse überweist die Patientin den Eigenanteil an Ernährungstherapie.Online.

5. Zum Therapiestart wird der Patientin eine, mit der ernährungsrelevanten Erkrankung vertraute, Ernährungstherapeutin aus dem Team von **Ernährungstherapie.Onlin**e zugewiesen.

(für die Durchführung der Beratung wird lediglich ein Computer/Tablet mit Kamera & Mikrofon, sowie ein Internetzugang benötigt. Sämtliche Kommunikation mit den Krankenkassen findet verschlüsselt und datenschutzkonform gemäß der aktuell gültigen Fassung der DSGVO statt.)

**QR-Code scannen und die ausgefüllte Bescheinigung ganz einfach per Smartphone einreichen!**

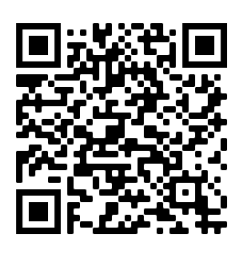

Geschäftsführung: Riks Finke info@nutri-gmbh.de www.nutri-gmbh.de tel.:+49(0)251 1411 8988